DRCU\_START (RED) DPU & DRCU Start File: H\_COP\_SPI\_DRCR.xls Author: L.Lucas-hp

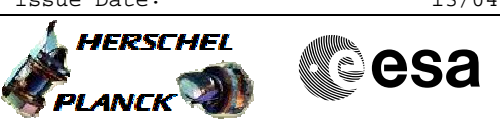

## **Procedure Summary**

#### **Objectives**

The purpose of this procedure is to Power up the RED DRCU (Note this also involves CDMU commands as the LCLs must first be switched on) Based on Procedure: DRCU\_START (v5)

### **Summary of Constraints**

n/a

#### **Spacecraft Configuration**

**Start of Procedure**

Mode: DPU\_ON

**End of Procedure**

Sub-Mode: DRCU\_ON

#### **Reference File(s)**

**Input Command Sequences**

**Output Command Sequences**

HCSDRCR

## **Referenced Displays**

**ANDs GRDs SLDs** SA\_1\_559 SA 7 559 ZAZ96999 ZAZ95999 ZAZ90999 SA\_6\_559

# **Configuration Control Information**

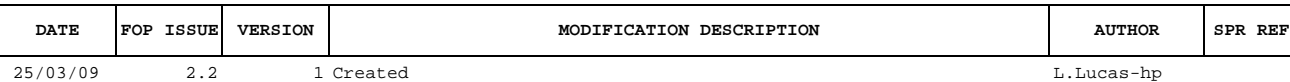

Doc No. :PT-HMOC-OPS-FOP-6001-OPS-OAH Fop Issue : 3.0<br>
Issue Date: 3.0<br>
13/04/10 Issue Date:

 DRCU\_START (RED) DPU & DRCU Start File: H\_COP\_SPI\_DRCR.xls Author: L.Lucas-hp

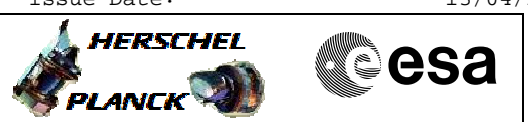

**Procedure Flowchart Overview**

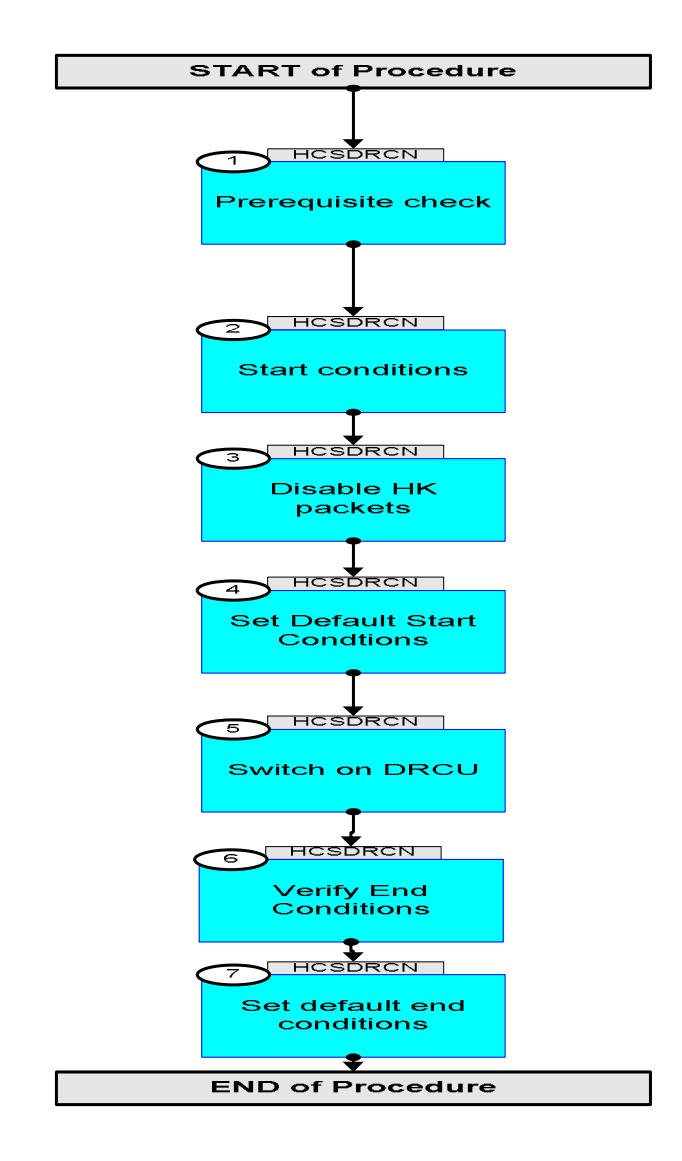

Doc No. : PT-HMOC-OPS-FOP-6001-OPS-OAH<br>Fop Issue : 3.0 Fop Issue : 3.0<br>
Issue Date: 3/04/10 Issue Date:

**HERSCHEL** 

**esa** 

 DRCU\_START (RED) DPU & DRCU Start File: H\_COP\_SPI\_DRCR.xls Author: L.Lucas-hp

**Step** 

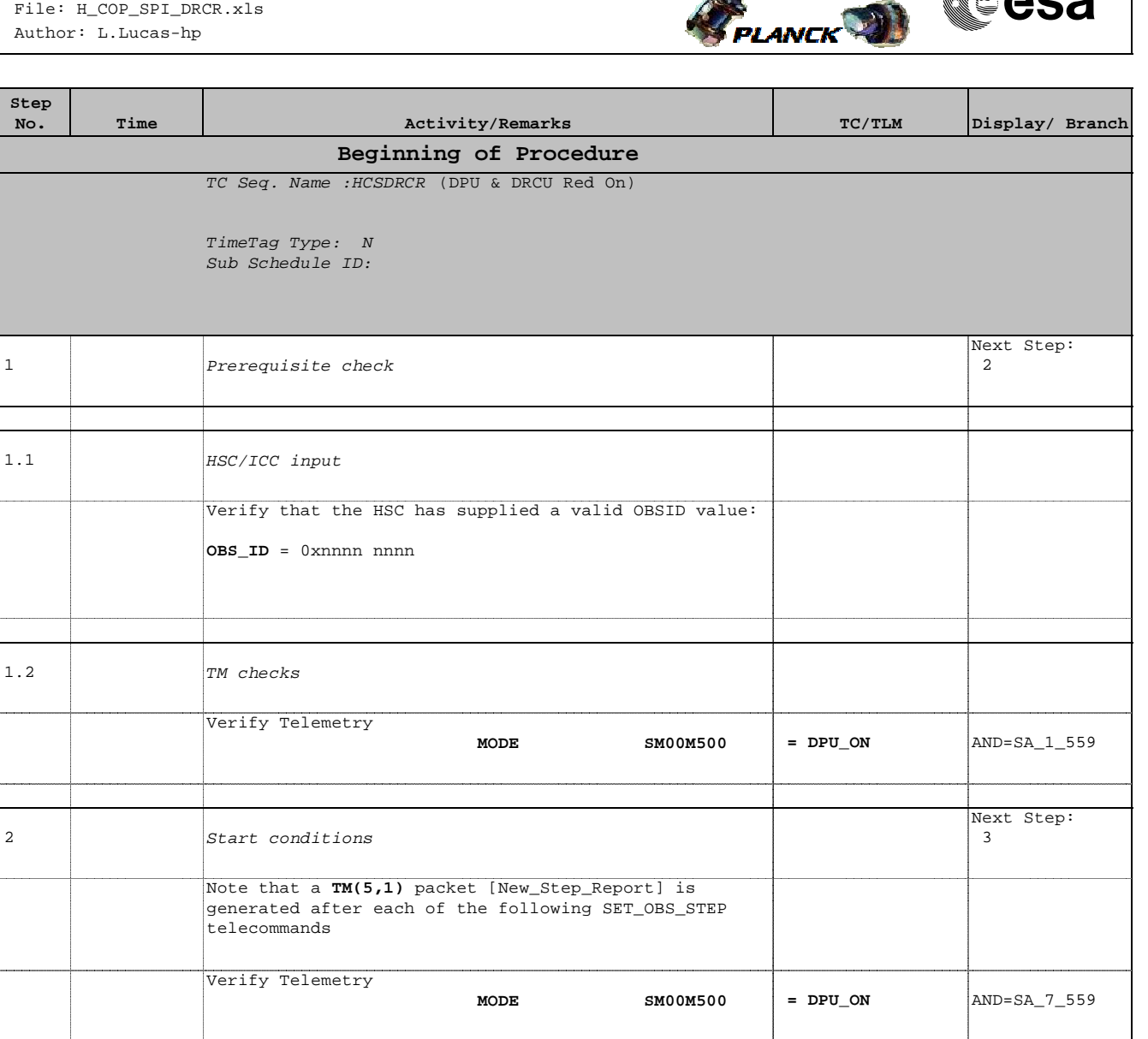

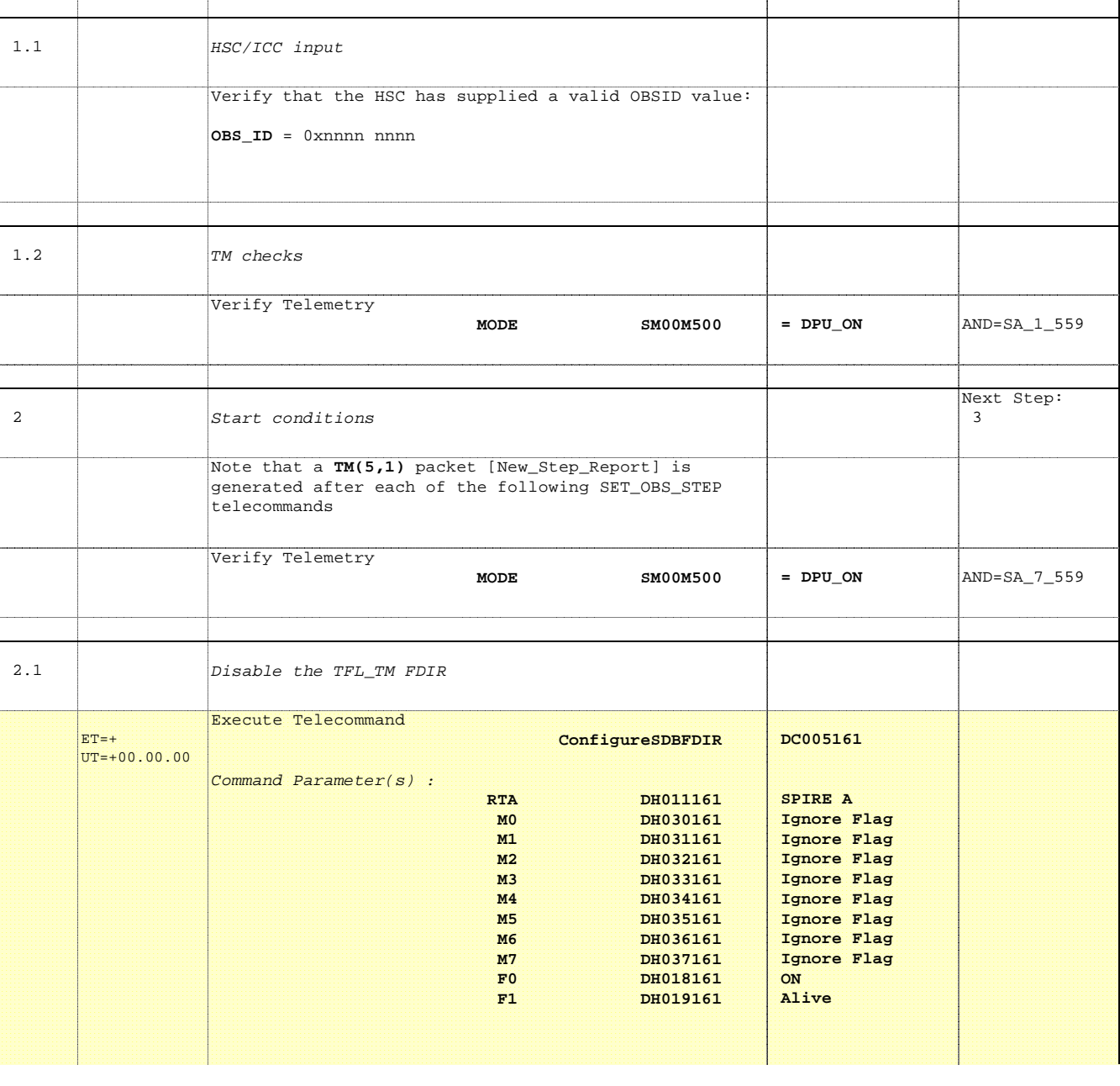

 DRCU\_START (RED) DPU & DRCU Start File: H\_COP\_SPI\_DRCR.xls Author: L.Lucas-hp

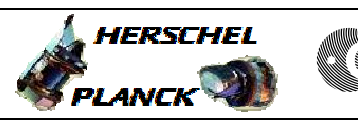

**CSA** 

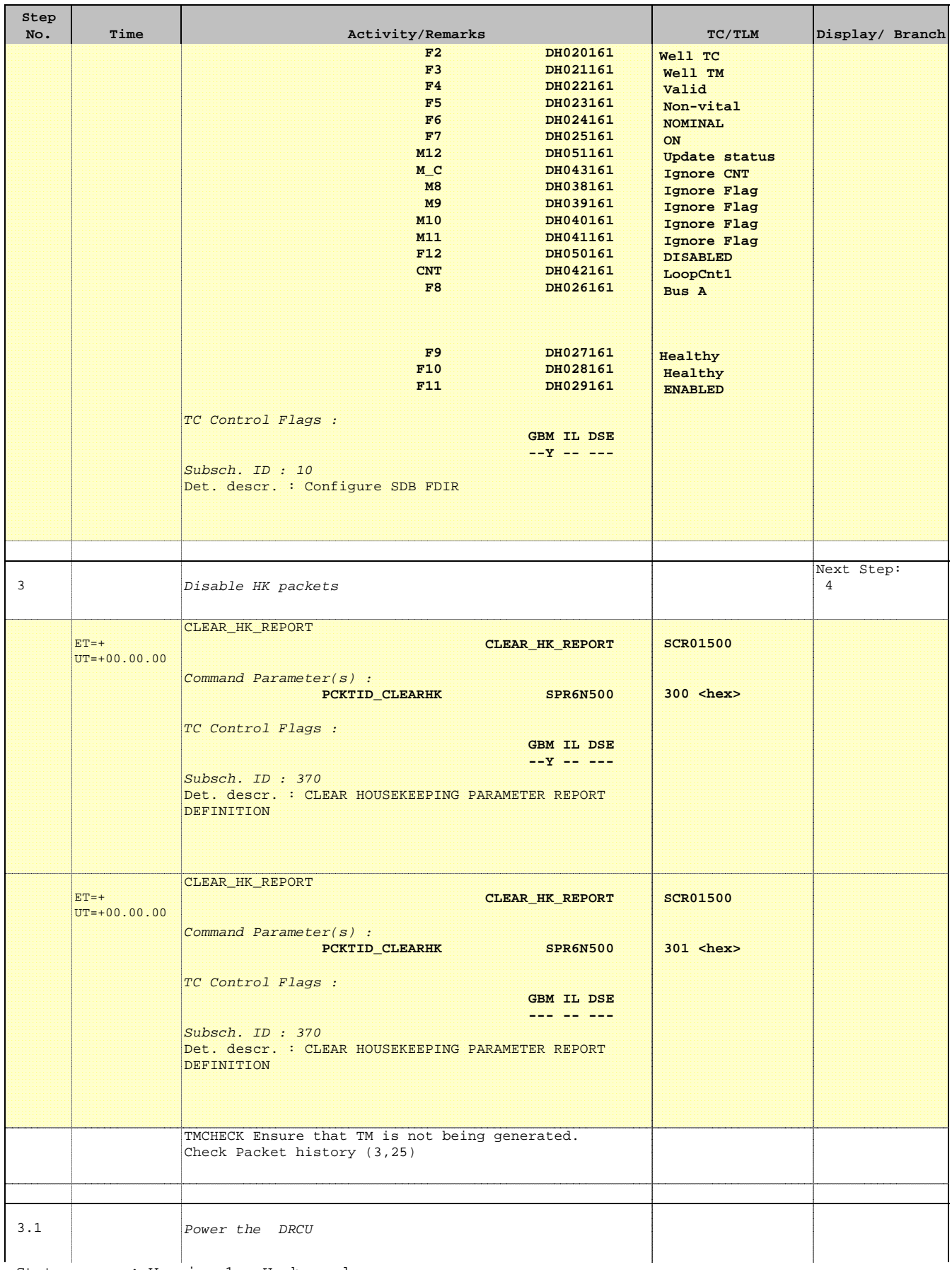

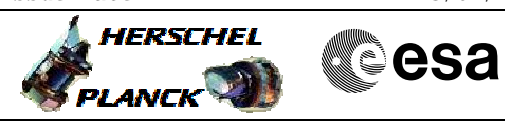

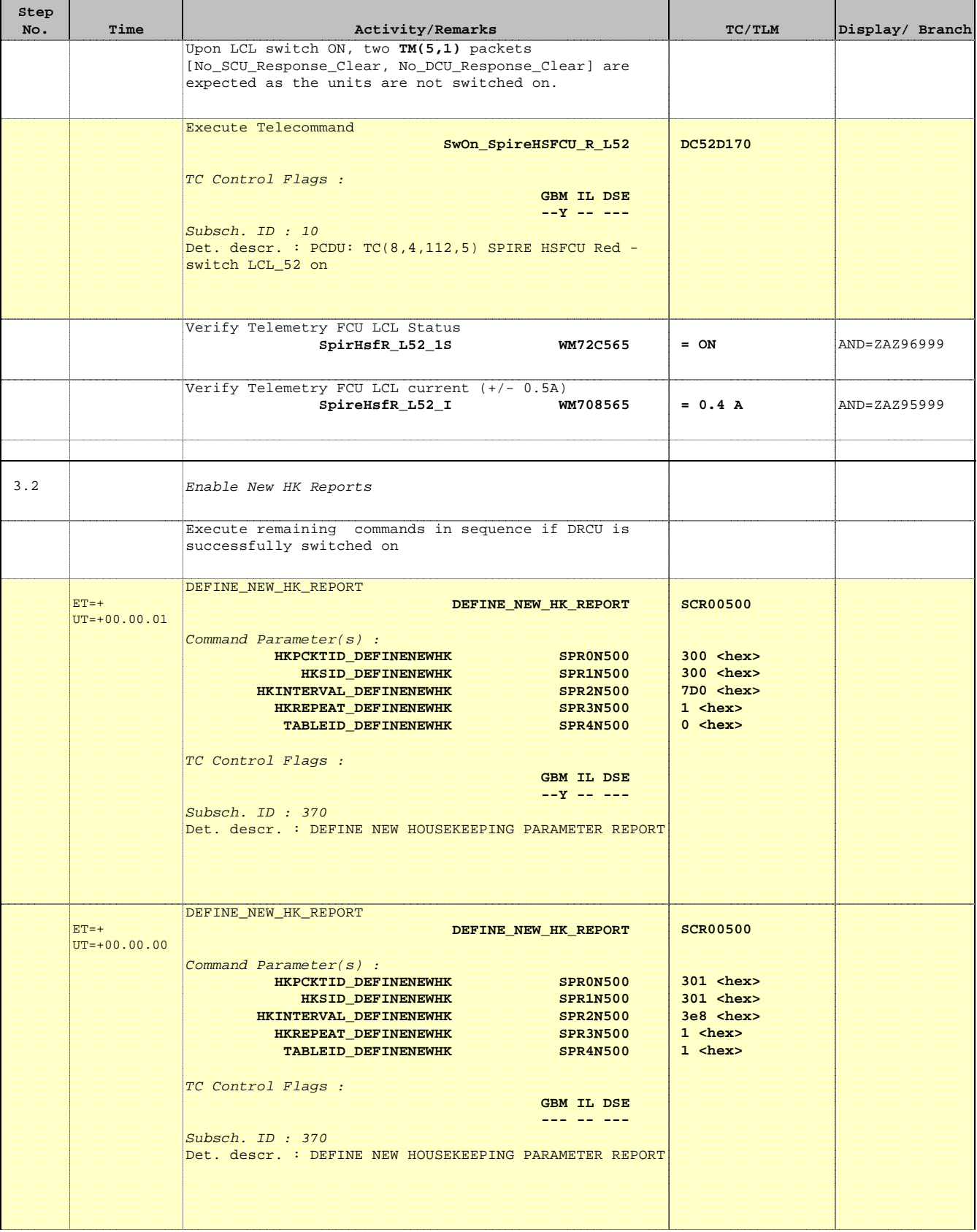

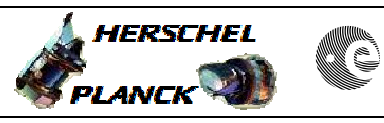

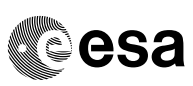

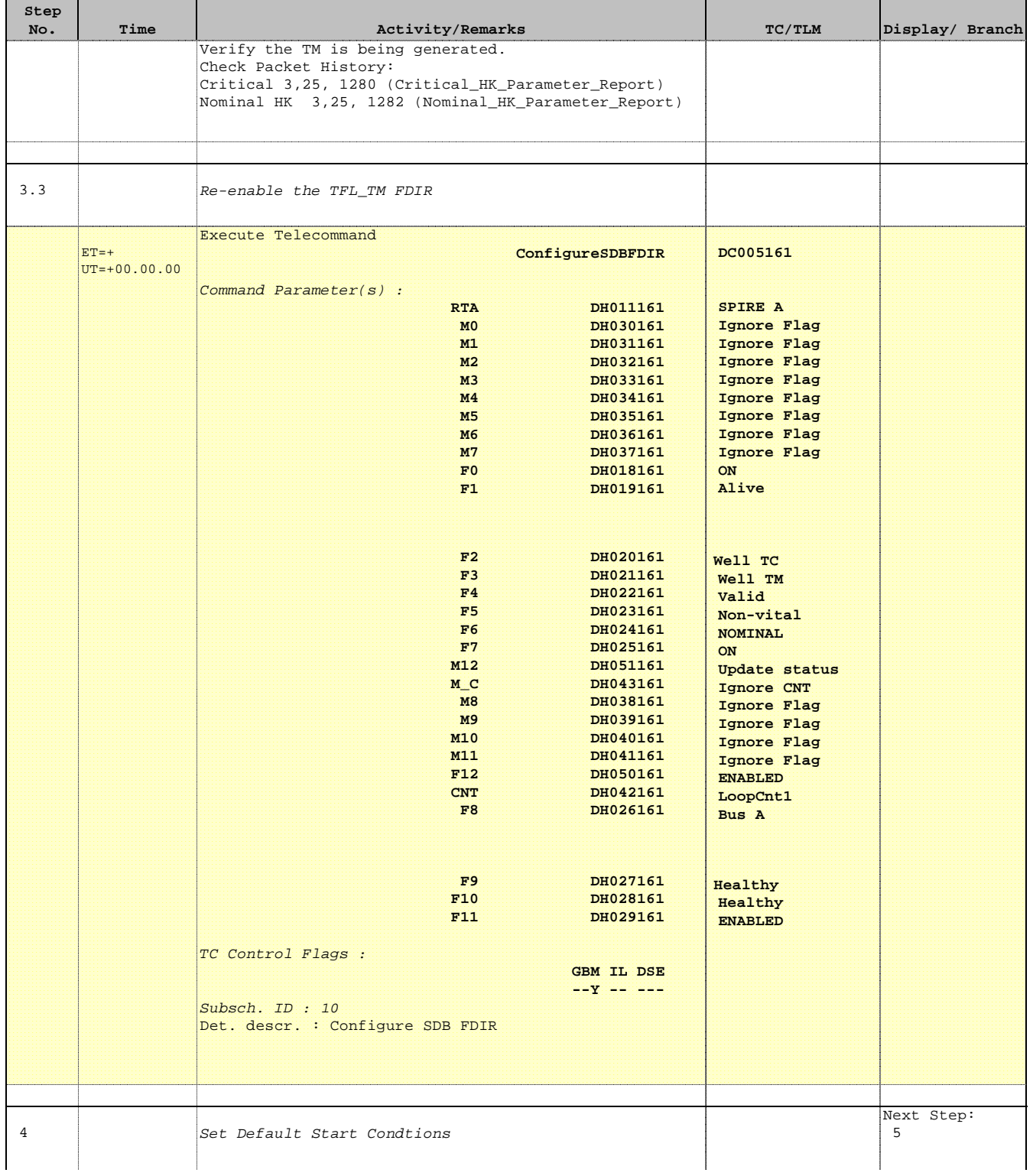

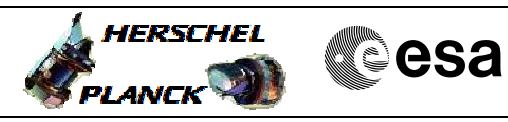

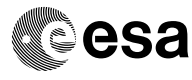

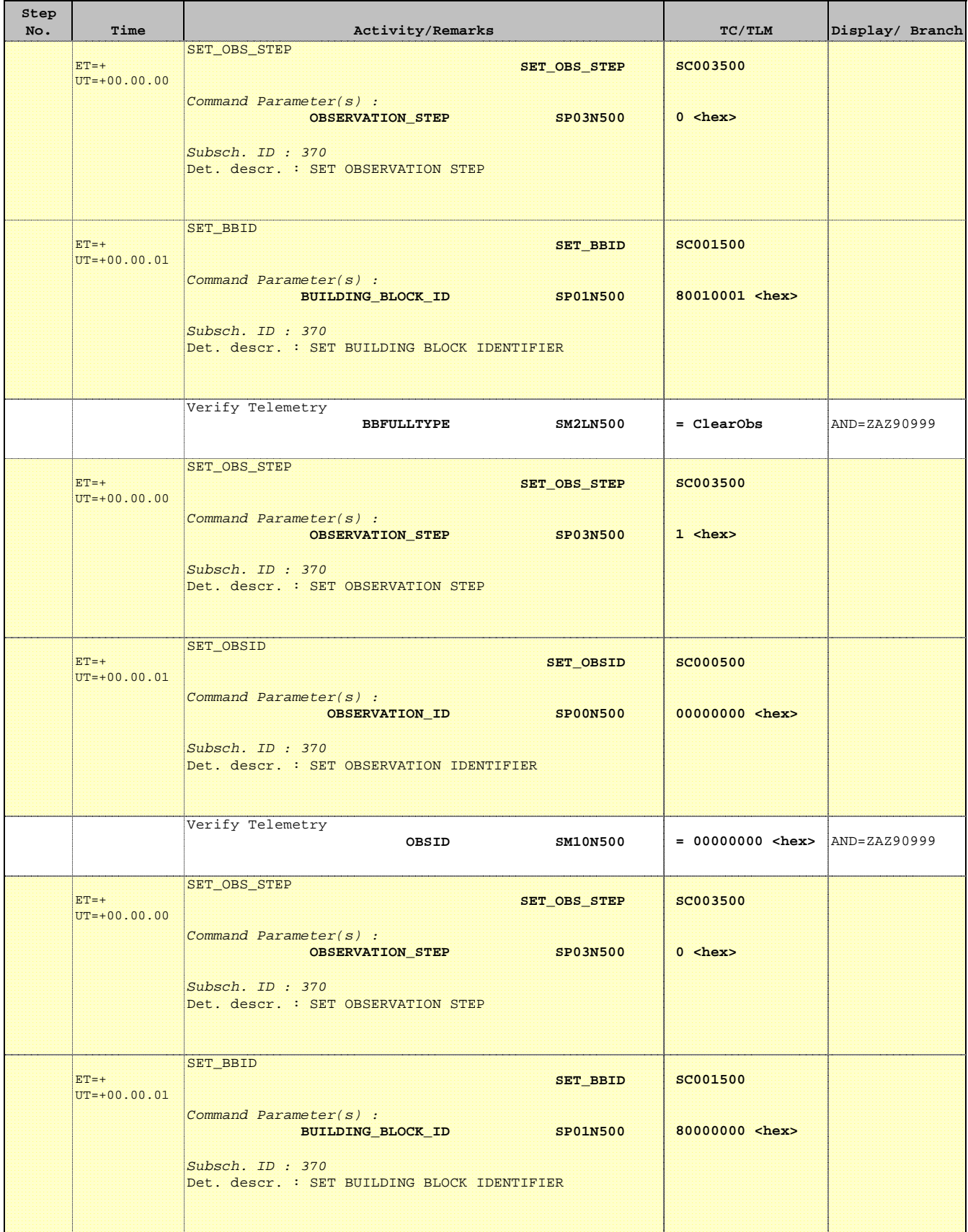

'n

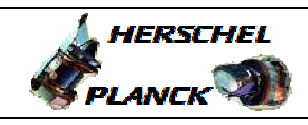

**CSA** 

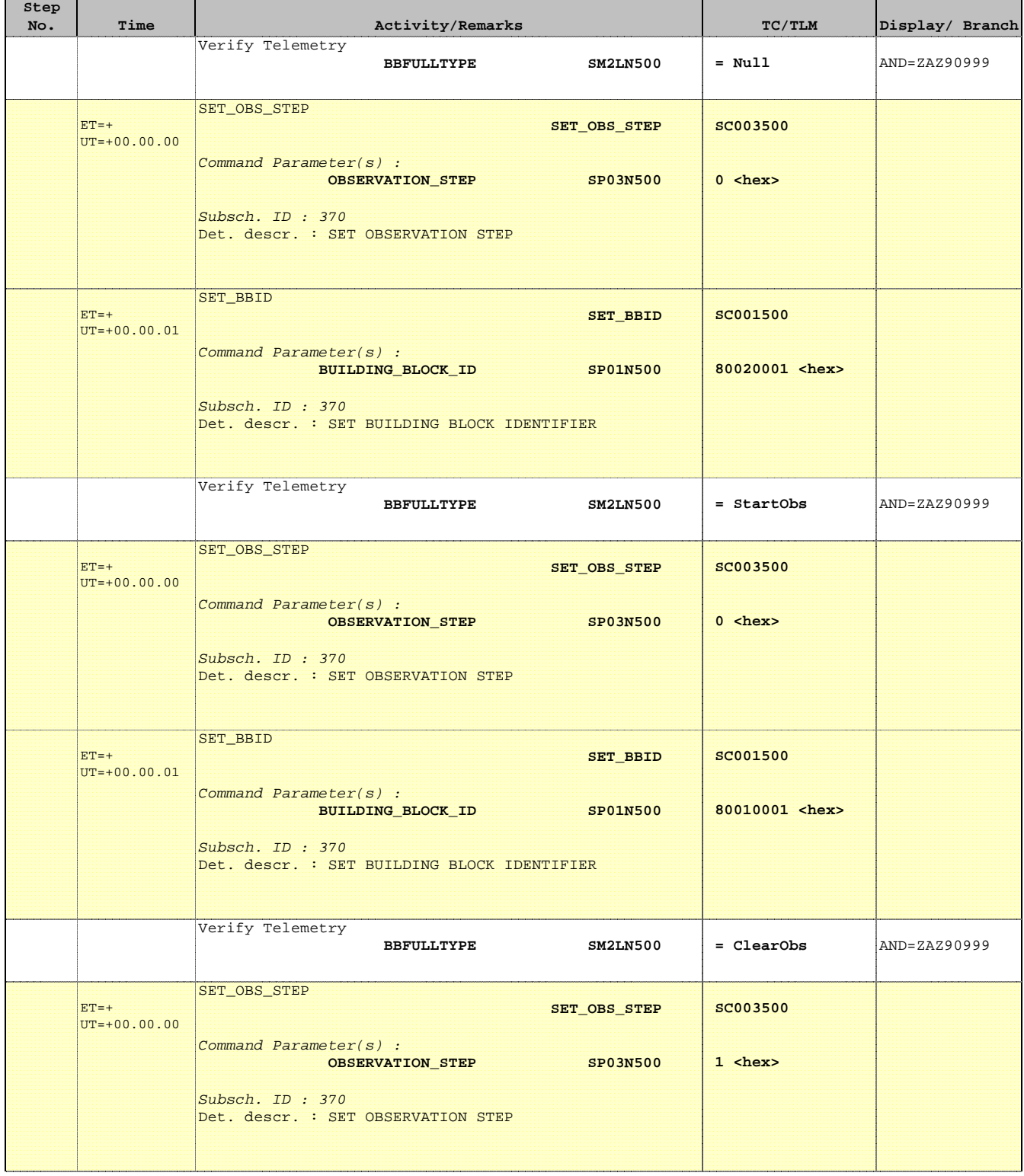

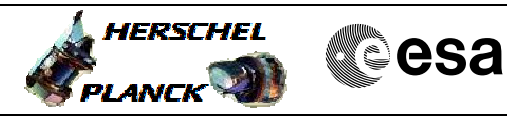

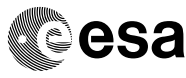

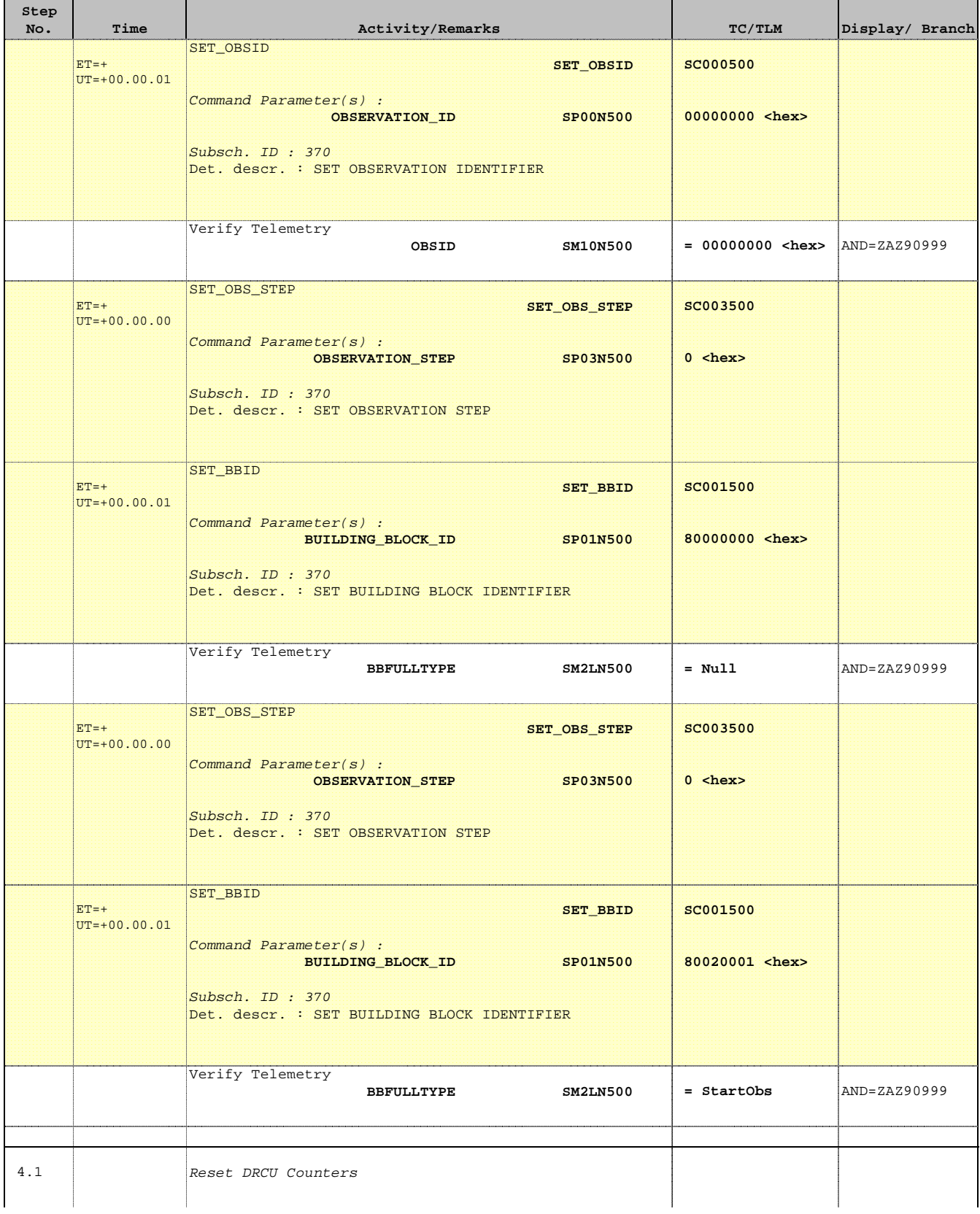

 $\overline{\phantom{0}}$ 

Е

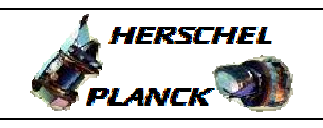

**CSA** 

T

 $\blacksquare$ 

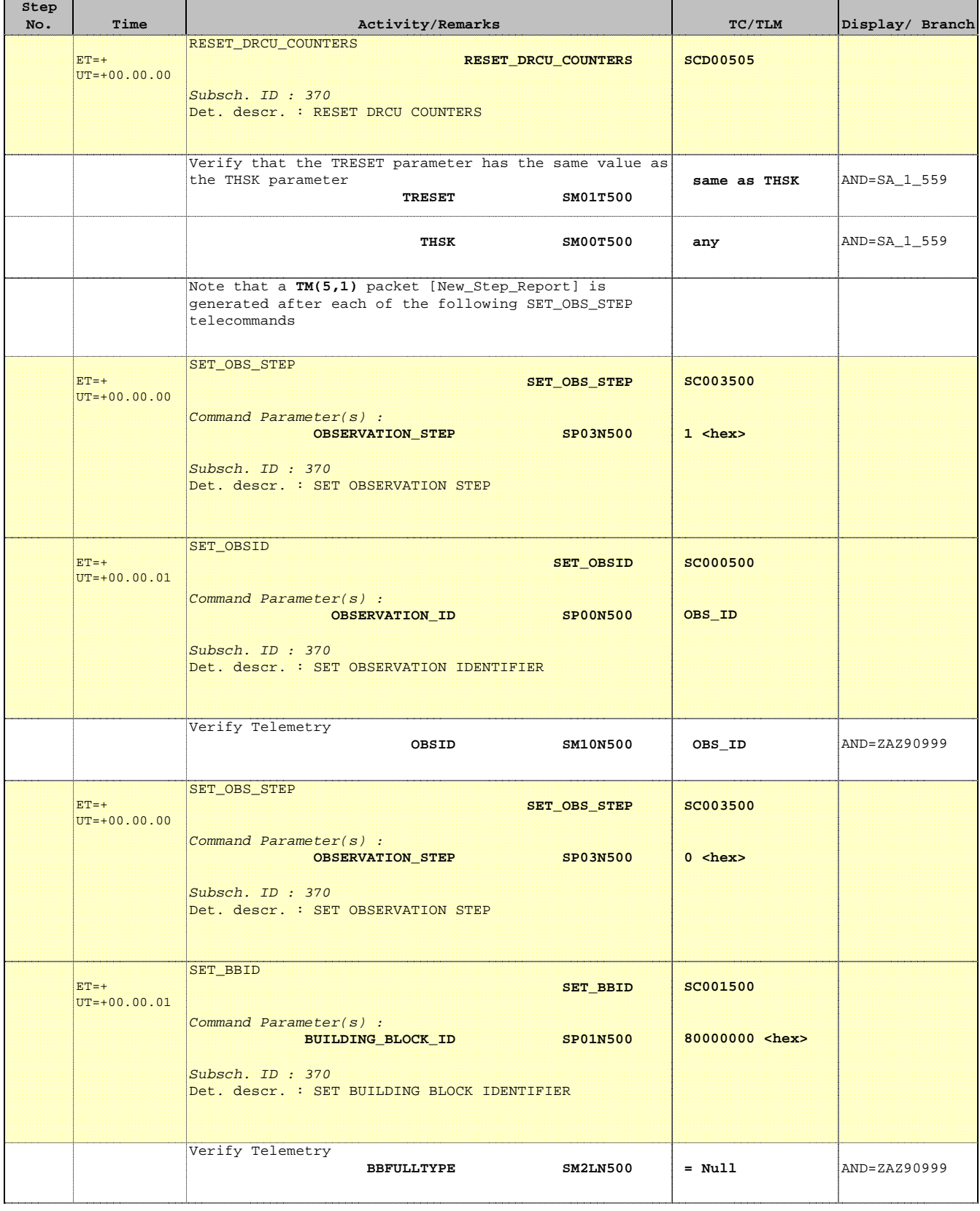

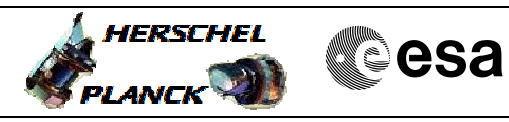

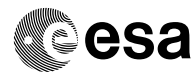

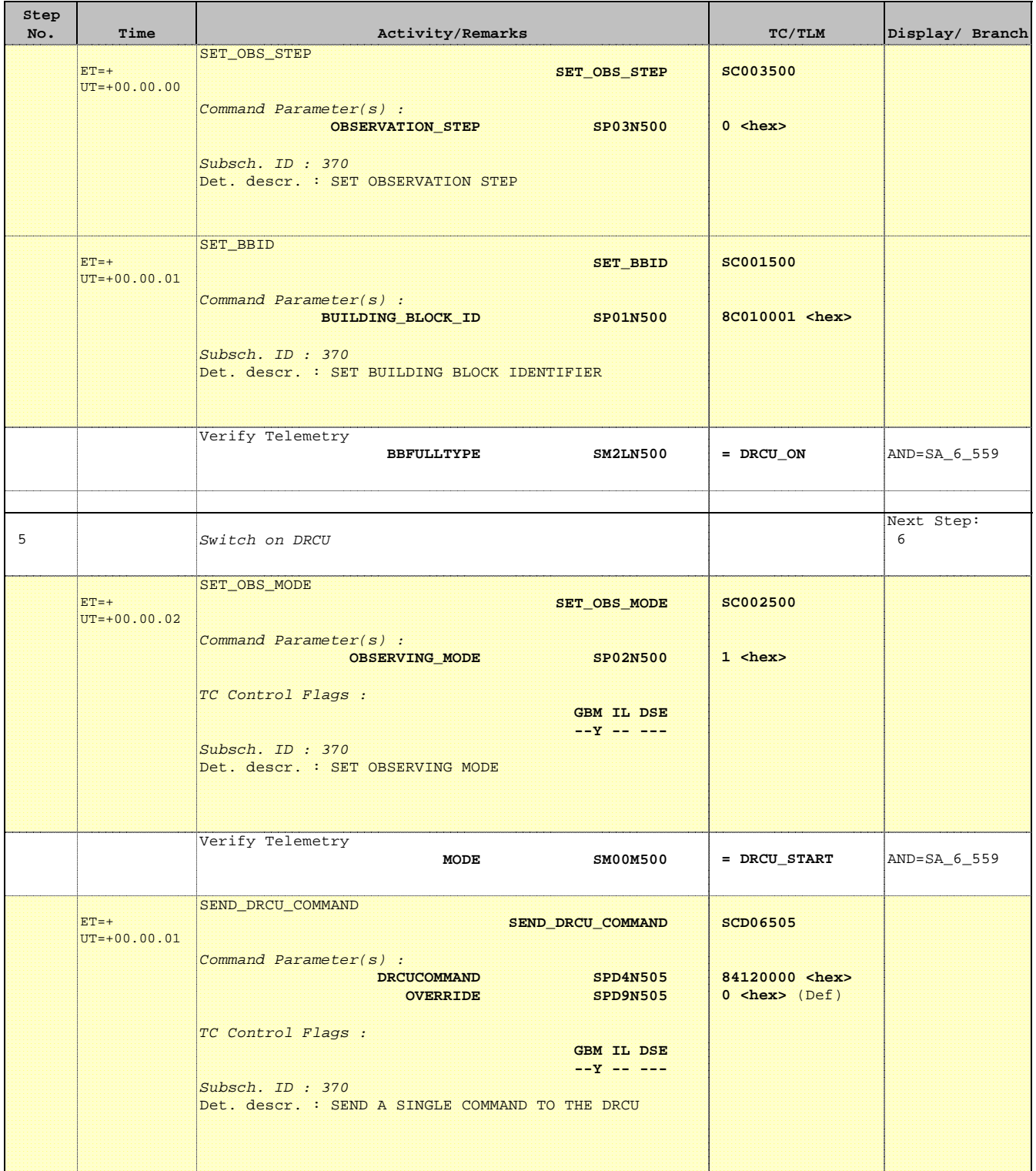

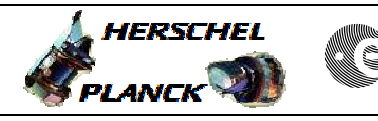

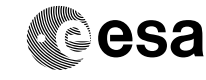

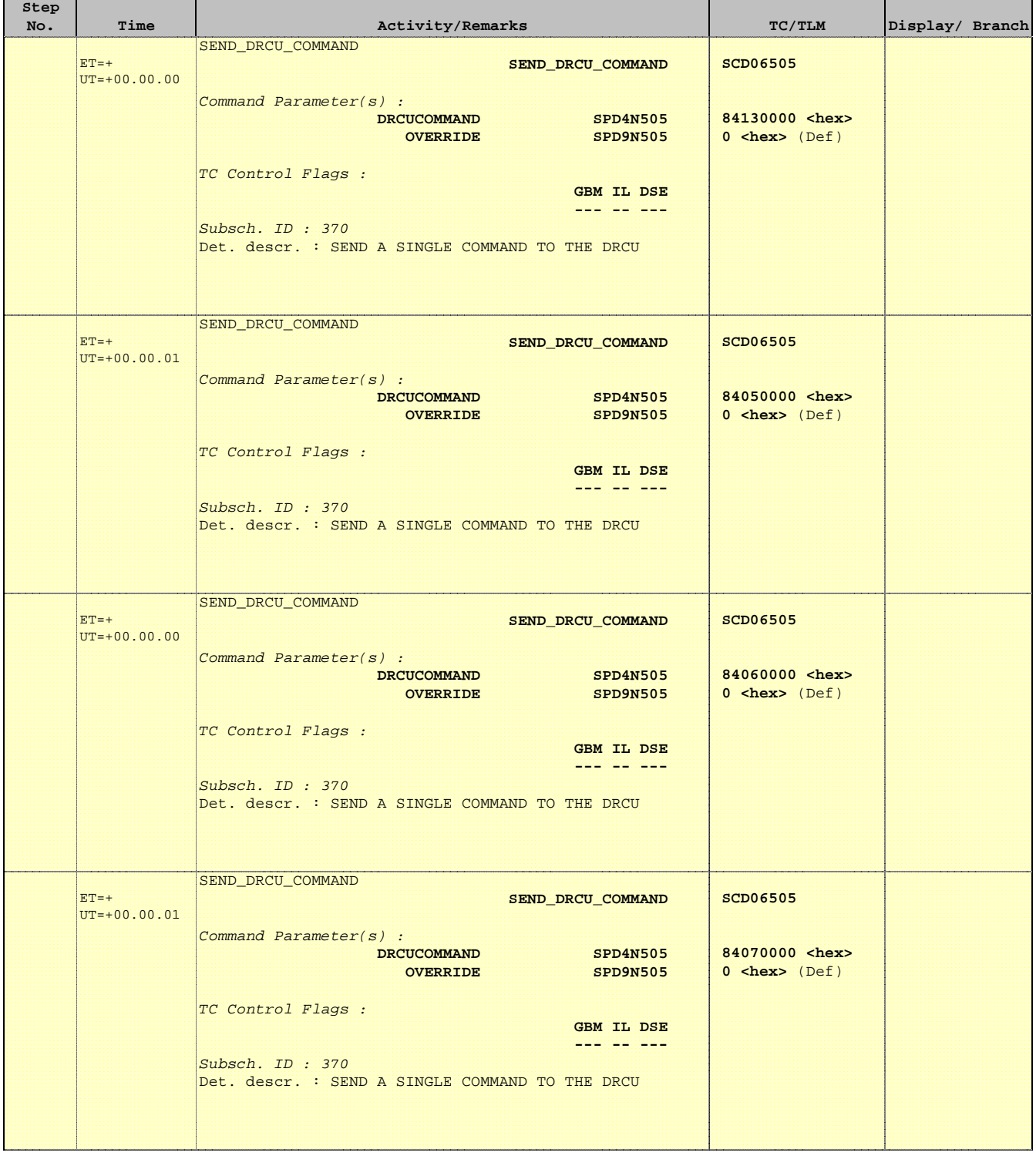

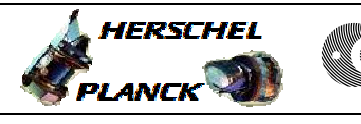

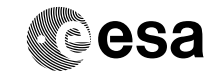

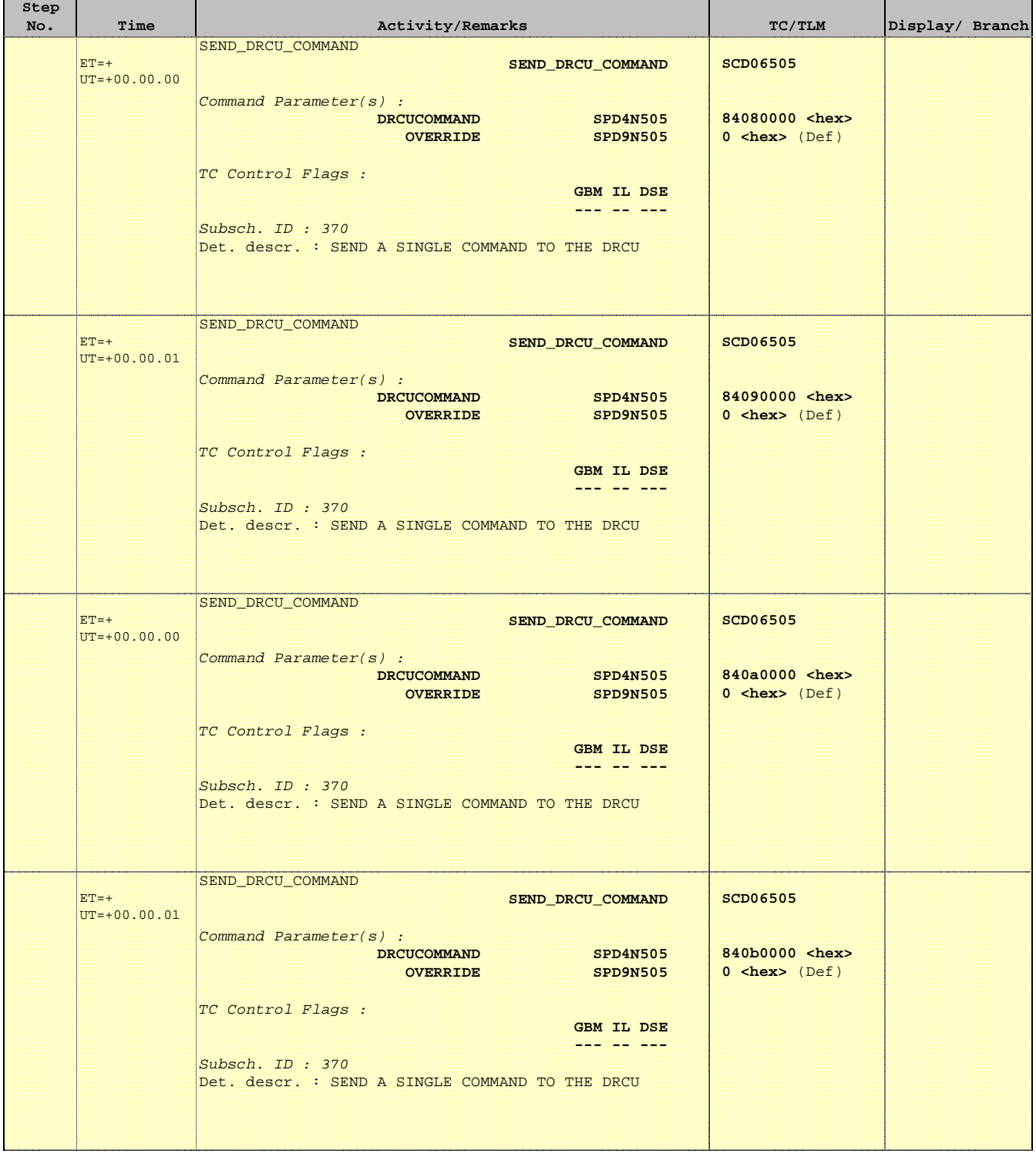

 DRCU\_START (RED) DPU & DRCU Start File: H\_COP\_SPI\_DRCR.xls Author: L.Lucas-hp

 $\overline{\phantom{0}}$ 

Е

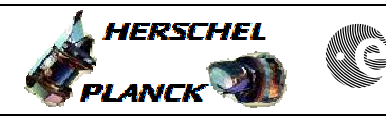

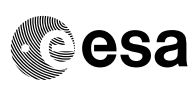

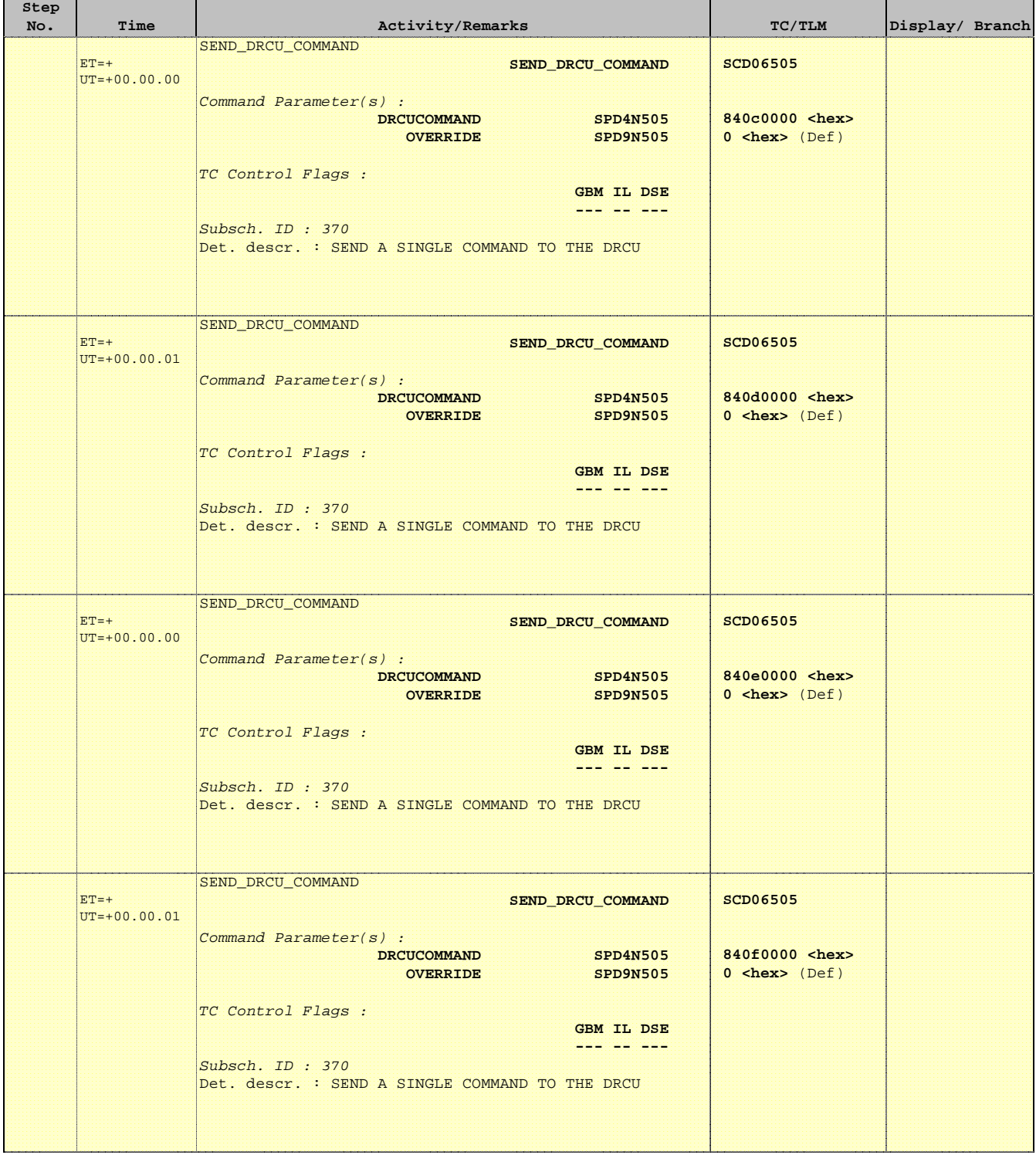

 DRCU\_START (RED) DPU & DRCU Start File: H\_COP\_SPI\_DRCR.xls Author: L.Lucas-hp

÷

'n

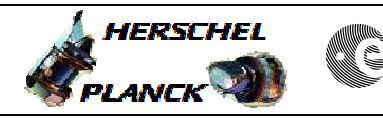

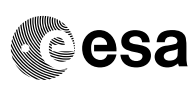

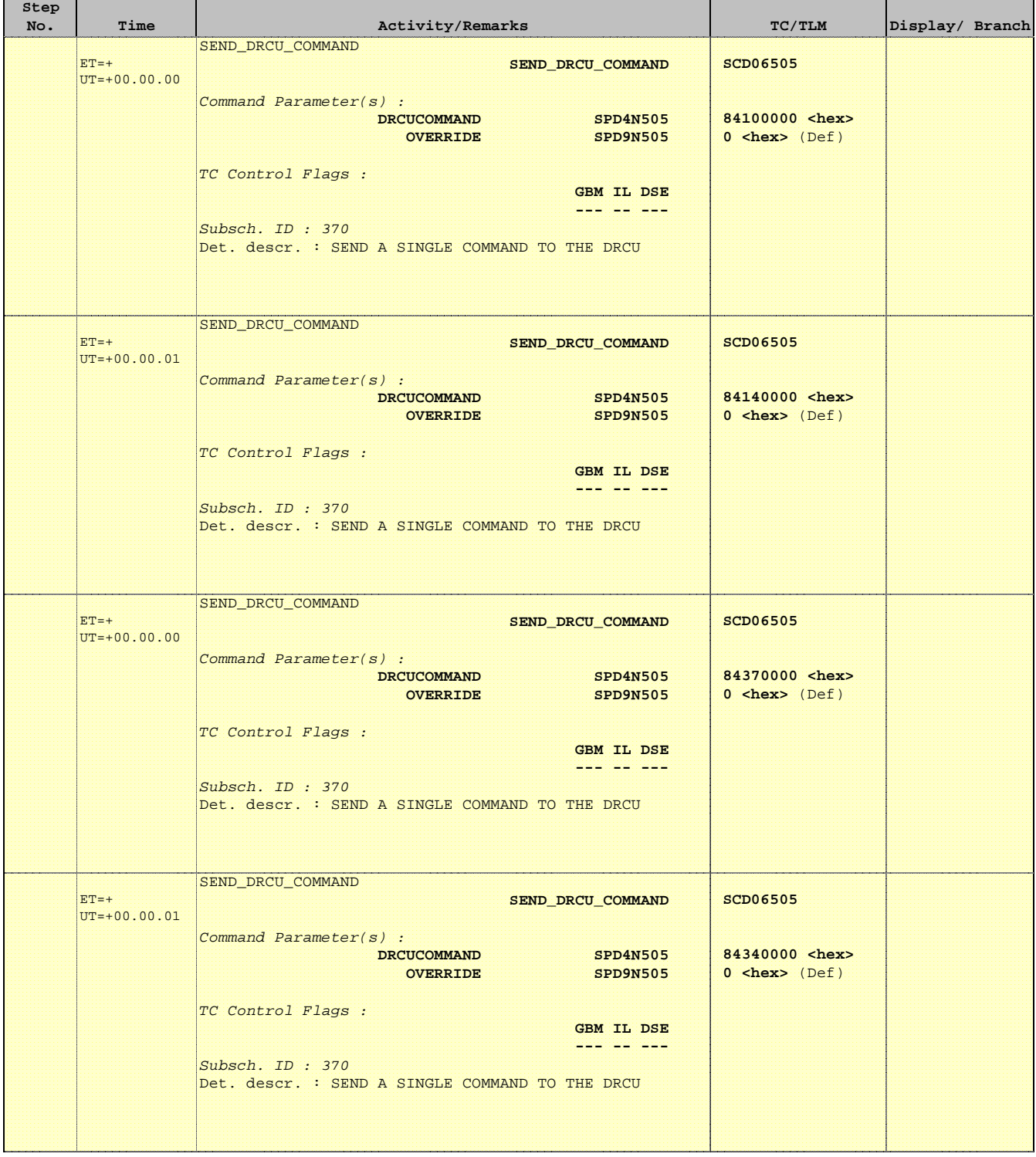

 DRCU\_START (RED) DPU & DRCU Start File: H\_COP\_SPI\_DRCR.xls Author: L.Lucas-hp

'n

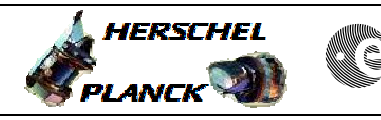

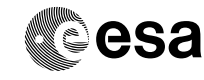

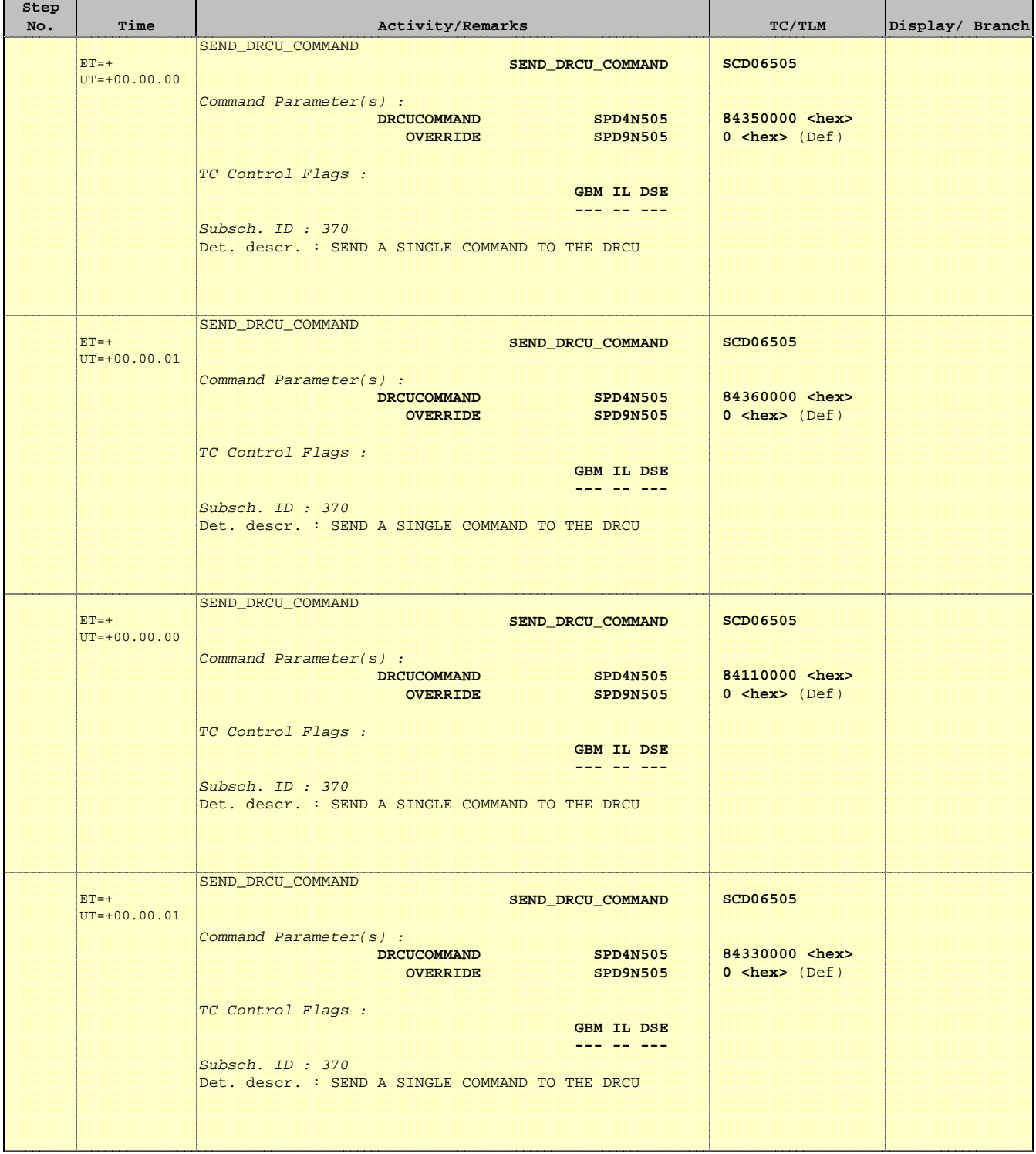

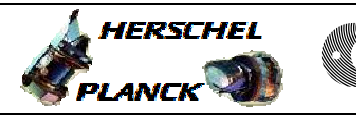

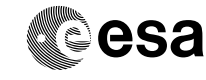

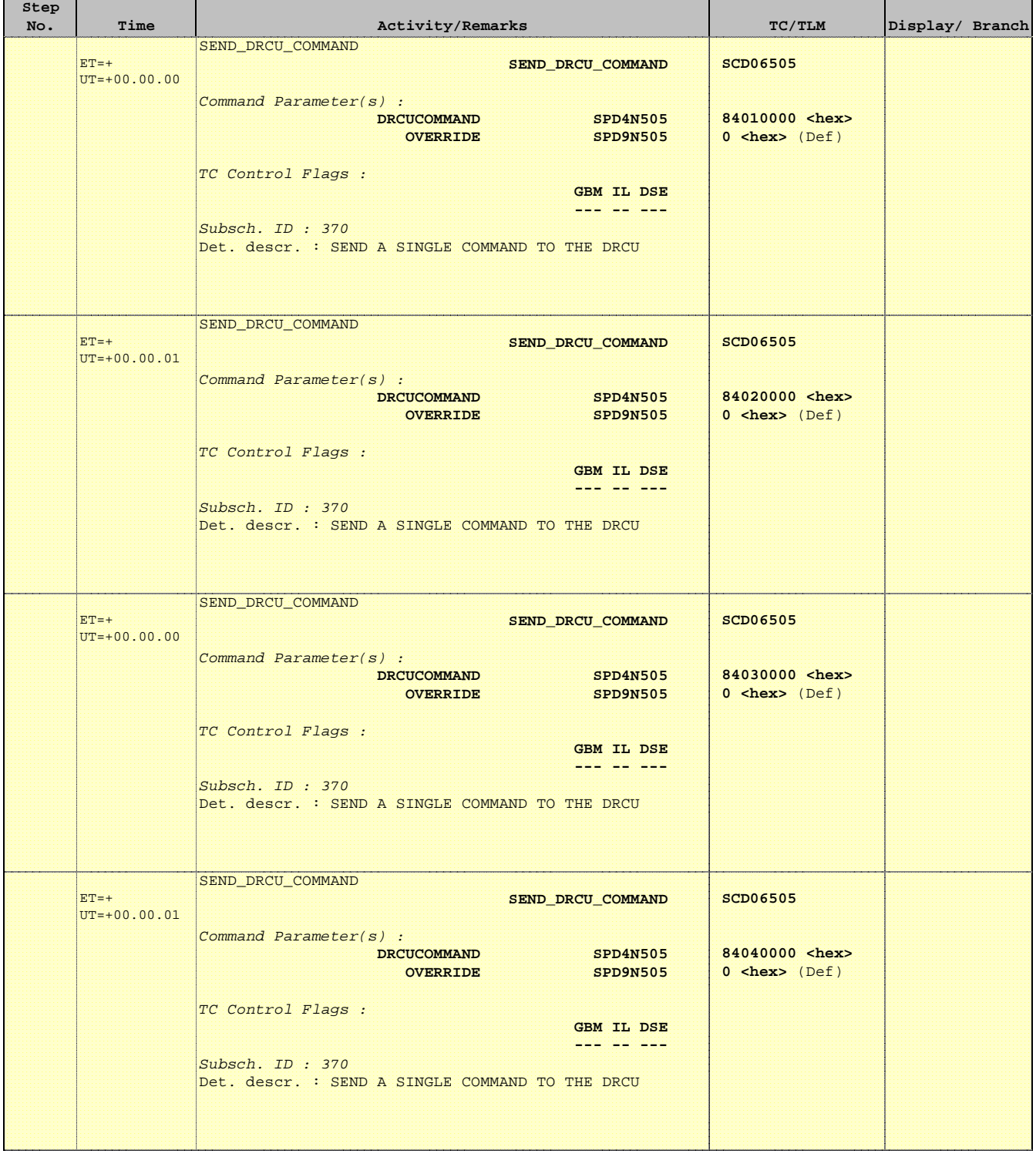

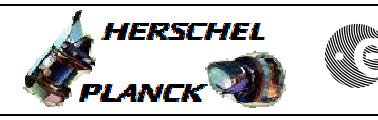

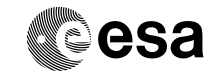

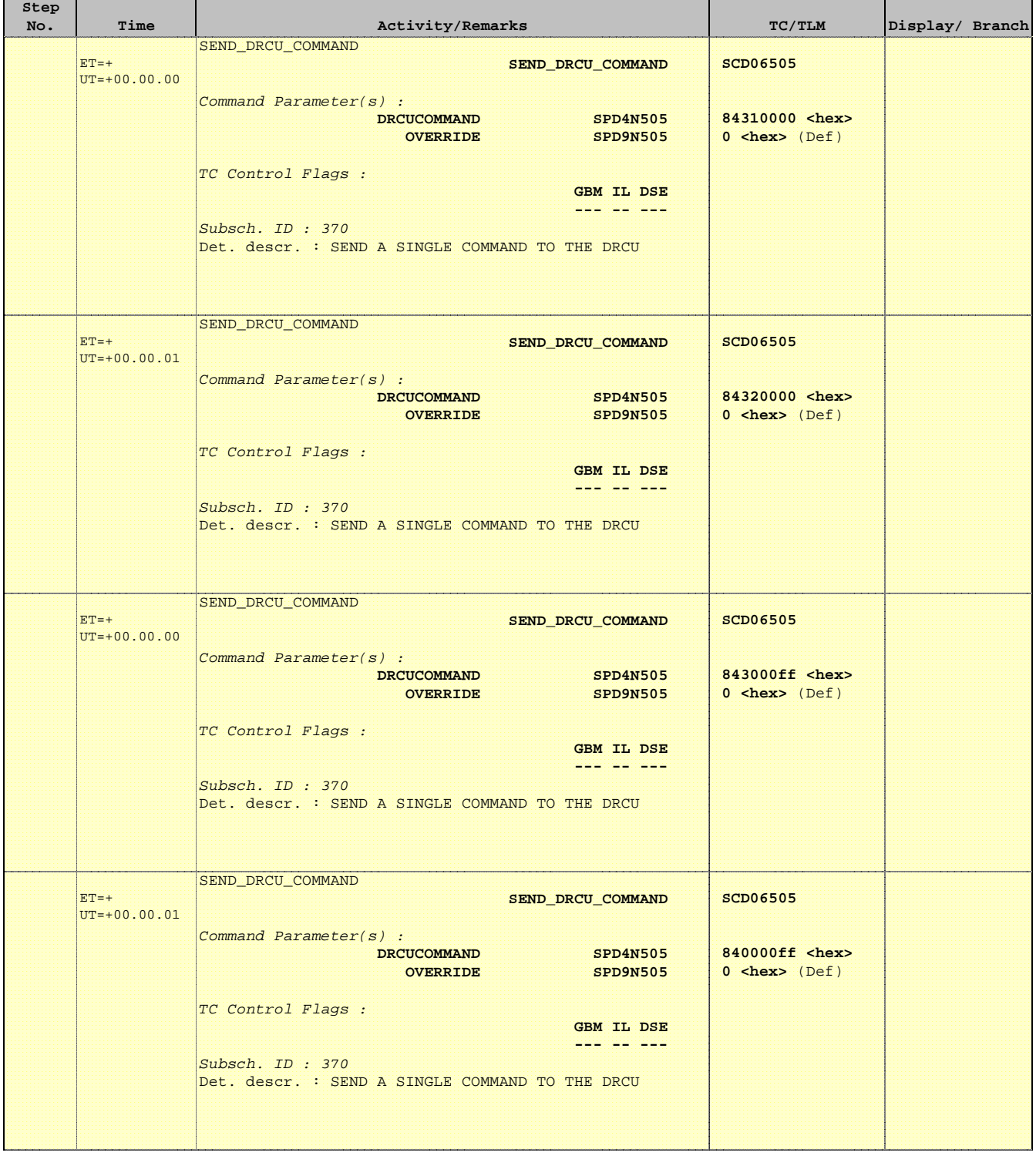

![](_page_18_Picture_2.jpeg)

![](_page_18_Picture_3.jpeg)

![](_page_18_Picture_235.jpeg)

![](_page_19_Picture_2.jpeg)

![](_page_19_Picture_3.jpeg)

![](_page_19_Picture_193.jpeg)

![](_page_20_Picture_2.jpeg)

![](_page_20_Picture_3.jpeg)

![](_page_20_Picture_243.jpeg)

![](_page_21_Picture_2.jpeg)

![](_page_21_Picture_3.jpeg)

![](_page_21_Picture_133.jpeg)